2. Князь В.А. Оптическая система захвата движения для анализа и визуализации трехмерных процессов // Юбилейная 25-я международная конференция "GRAPHICON2015" АНО научного общества «ГРАФИКОН» института физико-технической информатики: Труды Юбилейной 25-й Международной научной конференции, г. Протвино, 22-25 сентября 2015 г. – Протвино: Изд-во [Автономная некоммерческая организация "Институт физико](https://elibrary.ru/publisher_books.asp?publishid=15228)[технической информатики",](https://elibrary.ru/publisher_books.asp?publishid=15228) 2015. – С. 232-236.

3. Как я делал костюм захвата движений [Электронный ресурс] / Блог об информационных технологиях Хабрахабр. – URL: https://habr.com/post/392353/ (дата обращения 18.11.2018).

4. MPU-9250 Nine-Axis (Gyro + Accelerometer + Compass) MEMS MotionTracking<sup>TM</sup> Device [Электронный ресурс] / Официальный сайт компании TDK InvenSence. - URL: https://www.invensense.com/products/motion-tracking/9-axis/mpu-9250/ (дата обращения 18.11.2018).

### **ПРОЕКТИРОВАНИЕ ВИРТУАЛЬНОГО ПОЛИГОНА В UNITY3D**

*Н.И. Журбич (г. Томск, Томский политехнический университет) e-mail: niz1@tpu.ru* 

## **DESIGN OF VIRTUAL POLYGON IN UNITY3D**

*N.I. Zhurbich (Tomsk, Tomsk Polytechnic University)*

**Abstract:** The paper is devoted to research and designing of autonomous car  $-$  a self-governing car in which artificial intelligence will take the role of driver. In today's world, the present invention is necessary because today humanity cannot imagine being without any types of transport.

**Keywords:** self-driving car, UML, Unity3D, design, virtual polygon, software package.

**Введение.** С каждым днём к нам приближается недалекое и так отчетливо видимое электронное будущее, которое принесет нам массу нововведений.

Уже сегодня мы можем наблюдать за рождением новых, ярких идей и технологий. Одной из наиболее интересных, перспективных и массовых технологий является идея создания беспилотного автотранспорта.

Статья посвящена исследованию и проектированию беспилотного автомобиля. В современном мире данное изобретение необходимо, так как на сегодняшний день человечество не может представить себя без транспорта [1].

Для проектирования данного программного комплекса необходимо построить диаграмму вариантов использования, диаграмму потоков данных и диаграмму классов.

**Обзор предметной области.** «Беспилотные» автомобили, управляемые без участия водителя, разрабатываются с 1980-х годов компаниями по производству легковых автомобилей, «внутризаводского» и грузового транспорта, сельскохозяйственных машин и автомобильной техники военного назначения.

Наиболее активно работы ведутся в США, Германии, Японии, Китае, Великобритании, такими фирмами, как «*General Motors*», «*Volkswagen*», «*Audi*» и другими. Значительный объем работ проводится по закрытой тематике в рамках оборонных заказов и по этой причине результаты работ в открытой печати не публикуются.

Проблема - отсутствие аналогов программного комплекса на рынке. Большинство компаний по разработке беспилотных автомобилей создают свои собственные полигоны для тестирования алгоритмов движения автомобиля. Создание таких полигонов занимает большое количество времени и требует больших затрат.

Цель - проектирование программного комплекса, который позволит проводить виртуальное испытание алгоритмов движения беспилотного автомобиля.

Проектирование подразумевает выработку свойств и функций системы на основе анализа предметной области. В процессе проектирования ПО для выражения его характеристик используются различные нотации: блок-схемы, диаграммы классов*, UML-диаграммы*.

**Диаграмма потоков данных.** На рисунке 1 представлена контекстная диаграмма в нотации *DFD*.

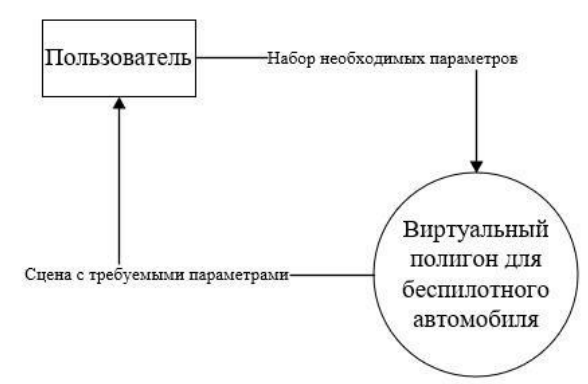

Рис. 1. Диаграмма потоков данных в нотации UML для программного комплекса

Уровень контекстной диаграммы определяет масштаб и границы системы [2].

После составления контекстной диаграммы рассматриваемый комплекс необходимо разбить на модули, т.е. декомпозировать.

Программный комплекс будет состоять из нескольких модулей:

1. Модуль виртуальной среды (работа с 3D графикой: добавление дорог, зданий и других моделей для наполнения полигона).

2. Модуль движения автомобиля (разработка алгоритмов движения автомобиля по полигону).

3. Модуль движения пешехода (разработка алгоритмов для движения пешехода по тротуарам, пешеходным переходам и т.д.).

4. Модуль управления светофорами (управление движением автомобиля и пешехода по виртуальному полигону с помощью алгоритмов).

**Диаграмма классов.** Диаграмма классов предназначена для демонстрации классов системы, их атрибутов (свойств) и связей между ними. На диаграмме классы изображены в рамках.

На 2 рисунке представлена диаграмма классов в нотации *UML* для проектируемого программного комплекса [3].

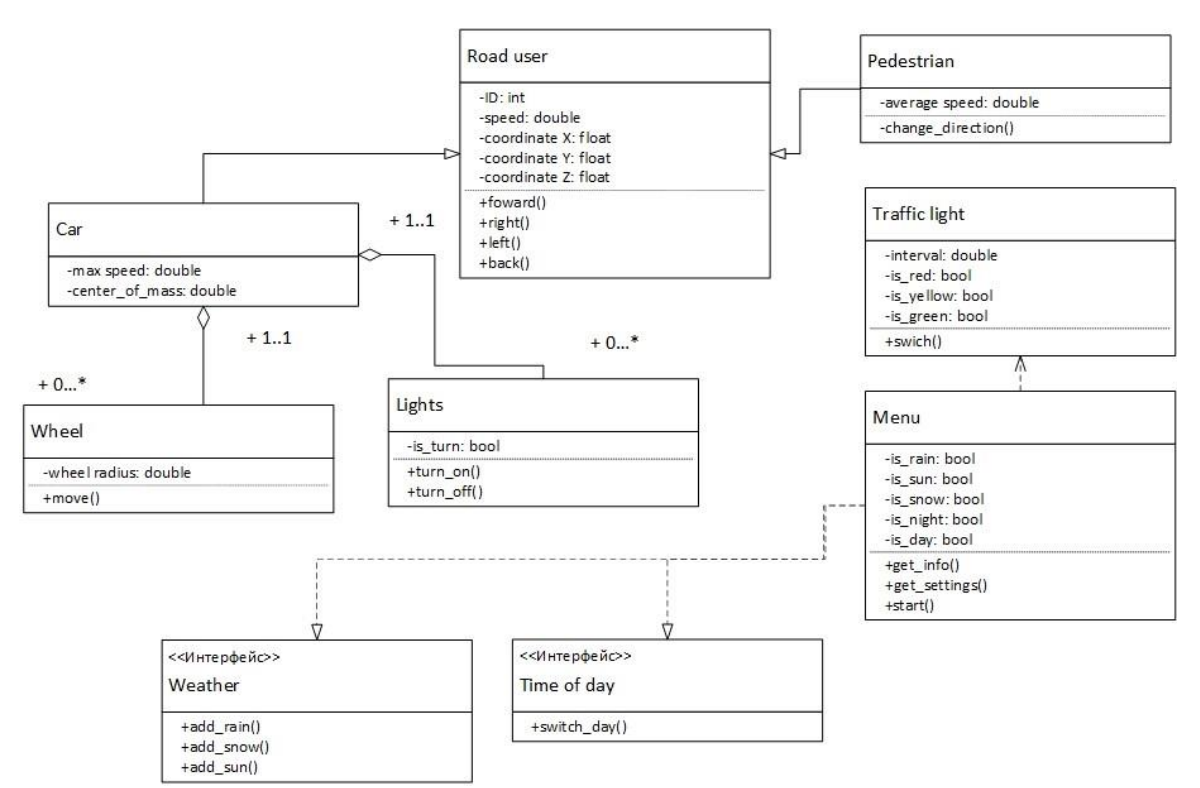

Рис. 2. Диаграмма классов в нотации UML для программного комплекса

Выбор инструмента разработки. Для разработки данного программного комплекса была выбрана межплатформенная среда разработки компьютерных игр Unity 3D.

Unity 3D - это инструмент для разработки трехмерных приложений, работающий под любыми операционными системами.

Основными преимуществами Unity 3D являются наличие визуальной среды разработки, межплатформенной поддержки и модульной системы компонентов. К недостаткам относят работу с многокомпонентными схемами и подключением внешних библиотек.

Также одним из преимуществ данного инструмента является возможность создавать приложения для запуска в браузерах с помощью специального подключаемого модуля Unity (Unity Web Player), а также с помощью реализации технологии WebGL (Web-based Graphics Library) – программная библиотека для языка программирования JavaScript).

Движок Unity 3D поддерживает два сценарных языка: C# и JavaScript (модификация). При разработке данного продукта будут использоваться оба языка программирования. Для реализации работы светофоров и других элементов полигона будет использоваться язык С#, для работы с алгоритмами движения пешехода и беспилотного автомобиля будет использоваться язык JavaScript.

Заключение. В данной работе был спроектирован программный комплекс, позволяющий производить тестирование алгоритмов движения беспилотного автомобиля в виртуальном полигоне.

В процессе проектирования были построены следующие диаграммы:

• диаграмма классов (Static Structure diagram);

• диаграмма вариантов использования (Use-Case Diagram)

• диаграмма потоков данных и её декомпозиция (Data Flow Diagram).

#### ЛИТЕРАТУРА

1. Япония потратит более \$25 млрд на беспилотные автомобили <sup>[</sup>Электронный ре- $\Phi$ AH. URL: https://riafan.ru/789196-yaponiya-potratit-bolee (дата обращения: cypc].  $15.03.2018$ <sub>r</sub>.).

2. DFD методология. [Электронный Ha заметку. URL:https://epecypc]. educ.ru/bd14.html (дата обращения:01.04.2018).

3. UML-диаграммы классов. [Электронный ресурс]. UML-моделирование. URL: https://prog-cpp.ru/uml-classes/ (дата обращения: 26.05.2018).

### **РАЗРАБОТКА ВИРТУАЛЬНОГО ПОЛИГОНА В UNITY3D**

*Н.И. Журбич, П.А. Зяблецев (г. Томск, Томский политехнический университет) e-mail: niz1@tpu.ru , paz4@tpu.ru*

# **DEVELOPMENT OF VIRTUAL POLYGON IN UNITY3D**

*N.I. Zhurbich, P.A. Zyabletsev (Tomsk, Tomsk Polytechnic University)*

**Abstract:** The paper is devoted to research and designing of autonomous car – a self-governing car in which artificial intelligence will take the role of driver. In today's world, the present invention is necessary because today humanity cannot imagine being without any types of transport.

**Keywords:** self-driving car, UML, Unity3D, motion algorithms of a self-driving car, virtual polygon, software package.

**Введение.** По прогнозам аналитиков *Berg Insight* первые самоуправляемые машины на дорогах общего пользования появятся в 2020 году [1]. Их количество в это время составит порядка 200 тыс. единиц, а через 20 лет объем рынка технологий автономного вождения составит \$ 560 млрд [2]. С 2015 года технологии, необходимые для создания беспилотных автомобилей, активно развиваются и в России.

Беспилотный автомобиль – транспортное средство, оборудованное системой автоматического управления, которое может передвигаться без участия человека [3].

Целью проекта является разработка трехмерной реалистичной имитации процесса управления движением автомобиля в городской среде. Создаваемый программный комплекс позволит разрабатывать аппаратные и программные системы беспилотного автомобиля и проводить виртуальное испытание разработанных систем, в том числе, алгоритмов автоматического управления транспортным средством.

Данный программный комплекс разрабатывался на межплатформенной среде разработки компьютерных игр *Unity 3D* с помощью инструментов *Microsoft Visual Studio 2017* и *Mono Developer*.

Отличительной особенностью данного проекта является реализация движения беспилотного автомобиля в виртуальной среде, что является новым подходом при создании беспилотного автомобиля. Большинство аналогов на рынке создают свои собственные полигоны для тестирования беспилотного автомобиля, что требует большого количества времени и денежных средств.

**Создание виртуального полигона.** Проект в *Unity* делится на сцены (уровни) – отдельные файлы, содержащие игровые миры с определенным набором объектов, сценариев и настроек. Сцены могут содержать в себе объекты-модели и пустые игровые объекты, которые не имеют модели [4].

В данной работе используются сцены день/ночь с включением погодных условий (дождь/снег). Также присутствует навигационные сцены «Меню», «Настройки» (установка требуемых параметров графики).

В сценах используются объекты для построения требуемых моделей. Объекты содержат наборы компонентов, с которыми и взаимодействуют скрипты. У объектов есть название, может быть тег (метка) и слой, на котором он должен отображаться. Например, у любого объекта на сцене обязательно присутствует компонент *Transform*, который хранит в себе координаты местоположения, поворота и размеров объекта по всем трём осям.